## Package 'fUnitRoots'

October 13, 2022

Title Rmetrics - Modelling Trends and Unit Roots

Date 2022-07-22

Version 4021.80

Description Provides four addons for analyzing trends and unit roots in financial time series: (i) functions for the density and probability of the augmented Dickey-Fuller Test, (ii) functions for the density and probability of MacKinnon's unit root test statistics, (iii) reimplementations for the ADF and MacKinnon Test, and (iv) an 'urca' Unit Root Test Interface for Pfaff's unit root test suite.

**Depends**  $R$  ( $>= 2.15.1$ )

Imports timeSeries, fBasics, urca, graphics, methods, stats, utils

Suggests RUnit

License GPL  $(>= 2)$ 

URL <https://r-forge.r-project.org/scm/viewvc.php/pkg/fUnitRoots/?root=rmetrics> )devel), <https://www.rmetrics.org>

BugReports <https://r-forge.r-project.org/projects/rmetrics>

## NeedsCompilation yes

Author Diethelm Wuertz [aut] (original code),

Tobias Setz [aut], Yohan Chalabi [aut], Georgi N. Boshnakov [cre]

Maintainer Georgi N. Boshnakov <georgi.boshnakov@manchester.ac.uk>

Repository CRAN

Date/Publication 2022-08-06 14:00:17 UTC

## R topics documented:

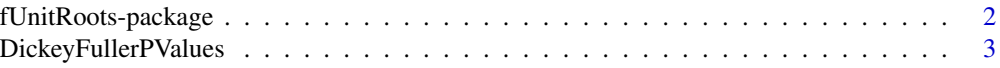

<span id="page-1-0"></span>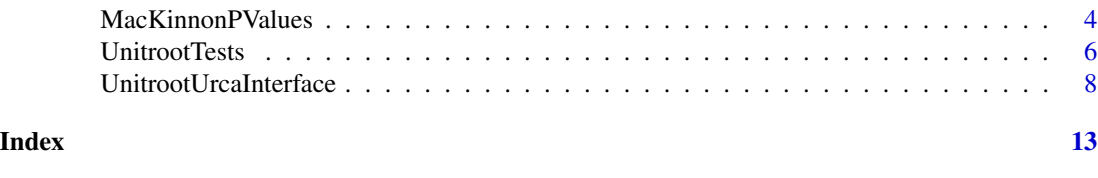

fUnitRoots-package *Modelling Trends and Unit Roots*

#### Description

The Rmetrics "fUnitRoots" package is a collection of functions to model trends and to analyze unit roots.

#### 1 Introduction

The 'fUnitroots' provides four addons for analyzing trends and unit roots in financial time series: (i) functions for the density and probability of the augmented Dickey-Fuller Test, (ii) functions for the density and probability of MacKinnon's unit root test statistics, (iii) reimplementations for the ADF and MacKinnon Test, and (iv) an 'urca' Unit Root Test Interface for Pfaff's unit root test suite.

#### 2 Dickey-Fuller p Values

The section provides functions to compute the distribution and quantile functions for the ADF unit root test statistics.

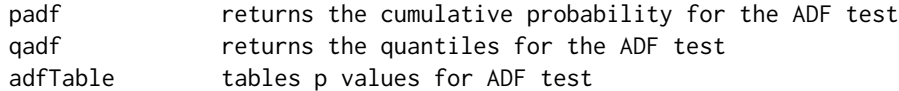

#### 3 Mc Kinnon p Values

The section provides functions to compute the distribution and quantile functions for MacKinnon's unit root test statistics.

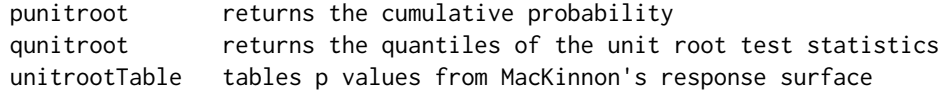

#### 4 Unit Root Time Series Tests

This section provides two functions for unit root testing of financial time series, the ADF tests based on Banerjee's et al. tables and the unit root tests based on J.G. McKinnons' tables:

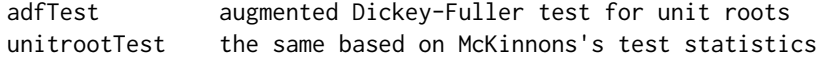

## <span id="page-2-0"></span>DickeyFullerPValues 3

## 5 "urca"" Unit Root Test Interface

This is an interface to the unitroot tests suite implemented by Bernhard Pfaff available through the R package "urca"

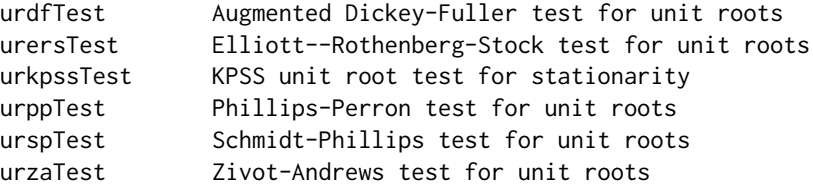

## About Rmetrics

The fUnitroots Rmetrics package is written for educational support in teaching "Computational Finance and Financial Engineering" and licensed under the GPL.

DickeyFullerPValues *Dickey-Fuller p Values*

## Description

A collection and description of functions to compute the distribution and quantile function for the ADF unit root test statistics.

The functions are:

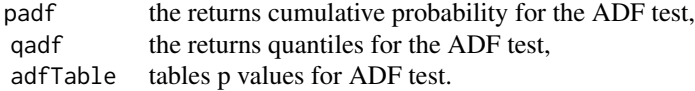

#### Usage

```
padf(q, N = Inf, trend = c("nc", "c", "ct"), statistic = c("t", "n"))
qadf(p, N = Inf, trend = c("nc", "c", "ct"), statistic = c("t", "n"))
adfTable(trend = c("nc", "c", "ct"), statistic = c("t", "n"),includeInf = TRUE)
```
#### Arguments

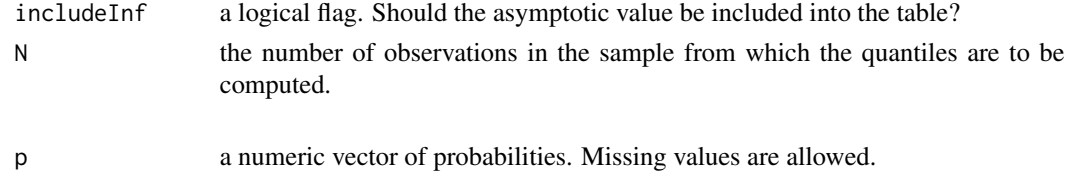

<span id="page-3-0"></span>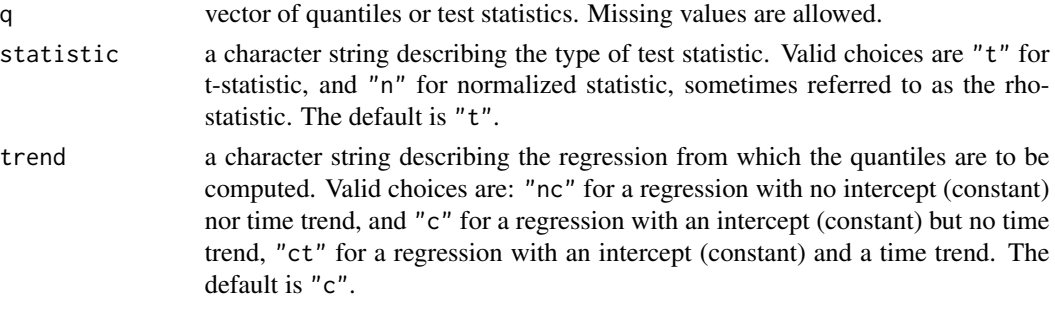

## Value

The function padf returns the cumulative probability of the finite sample distribution of the unit root test statistics.

The function qadf returns the quantiles of the finite sample distribution of the unit root test statistics, given the probabilities.

#### Note

The functions padf and qadf use the tables from A. Banerjee et al. (1993).

#### Author(s)

Diethelm Wuertz for the Rmetrics R-port.

## References

Banerjee A., Dolado J.J., Galbraith J.W., Hendry D.F. (1993); *Cointegration, Error Correction, and the Econometric Analysis of Non-Stationary Data*, Oxford University Press, Oxford.

Dickey, D.A., Fuller, W.A. (1979); *Distribution of the estimators for autoregressive time series with a unit root*, Journal of the American Statistical Association 74, 427–431.

#### Examples

```
## ADF dftesTable -
  adfTable()
```
MacKinnonPValues *MacKinnon's Unit Root p Values*

#### Description

A collection and description of functions to compute the distribution and quantile function for MacKinnon's unit root test statistics.

The functions are:

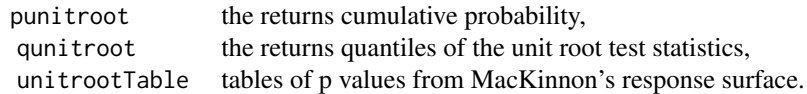

## Usage

```
punitroot(q, N = Inf, trend = c("c", "nc", "ct", "ctt"),
    statistic = c("t", "n"), na.rm = FALSE)qunitroot(p, N = Inf, trend = c("c", "nc", "ct", "ctt"),
    statistic = c("t", "n"), na.rm = FALSE)
```

```
unitrootTable(trend = c("c", "nc", "ct", "ct"), statistic = c("t", "n"))
```
## Arguments

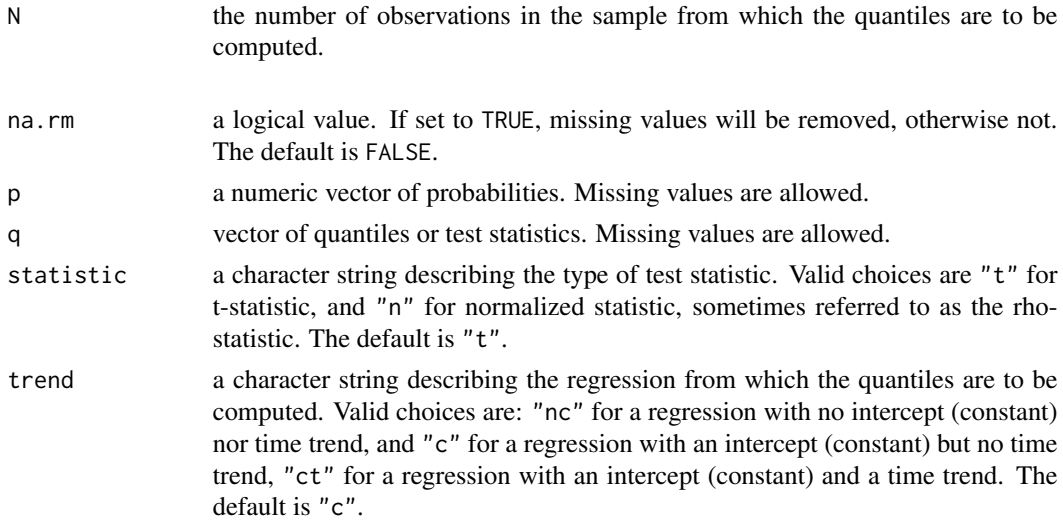

#### Value

The function punitroot returns the cumulative probability of the asymptotic or finite sample distribution of the unit root test statistics.

The function qunitroot returns the quantiles of the asymptotic or finite sample distribution of the unit root test statistics, given the probabilities.

## Note

The function punitroot and qunitroot use Fortran routines and the response surface approach from J.G. MacKinnon (1988). Many thanks to J.G. MacKinnon putting his code and tables under the GPL license, which made this implementation possible.

#### Author(s)

J.G. MacKinnon for the underlying Fortran routine and the tables, Diethelm Wuertz for the Rmetrics R-port.

#### <span id="page-5-0"></span>References

Dickey, D.A., Fuller, W.A. (1979); *Distribution of the estimators for autoregressive time series with a unit root*, Journal of the American Statistical Association 74, 427–431.

MacKinnon, J.G. (1996); *Numerical distribution functions for unit root and cointegration tests*, Journal of Applied Econometrics 11, 601–618.

Phillips, P.C.B., Perron, P. (1988); *Testing for a unit root in time series regression*, Biometrika 75, 335–346.

#### Examples

```
## qunitroot -
   # Asymptotic quantile of t-statistic
  qunitroot(0.95, trend = "nc", statistic = "t")
## qunitroot -
   # Finite sample quantile of n-statistic
  qunitroot(0.95, N = 100, trend = "nc", statistic = "n")
## punitroot -
   # Asymptotic cumulative probability of t-statistic
  punitroot(1.2836, trend = "nc", statistic = "t")
## punitroot -
  # Finite sample cumulative probability of n-statistic
  punitroot(1.2836, N = 100, trend = "nc", statistic = "n")
## Mac Kinnon's unitrootTable -
  unitrootTable(trend = "nc")
```
UnitrootTests *Unit Root Time Series Tests*

#### **Description**

A collection and description of functions for unit root testing. The family of tests includes ADF tests based on Banerjee's et al. tables and on J.G. McKinnons' numerical distribution functions.

The functions are:

adfTest Augmented Dickey-Fuller test for unit roots, unitrootTest the same based on McKinnons's test statistics.

#### Usage

```
unitrootTest(x, lags = 1, type = c("nc", "c", "ct"), title = NULL,
   description = NULL)
```

```
adfTest(x, lags = 1, type = c("nc", "c", "ct"), title = NULL,description = NULL)
```
## Arguments

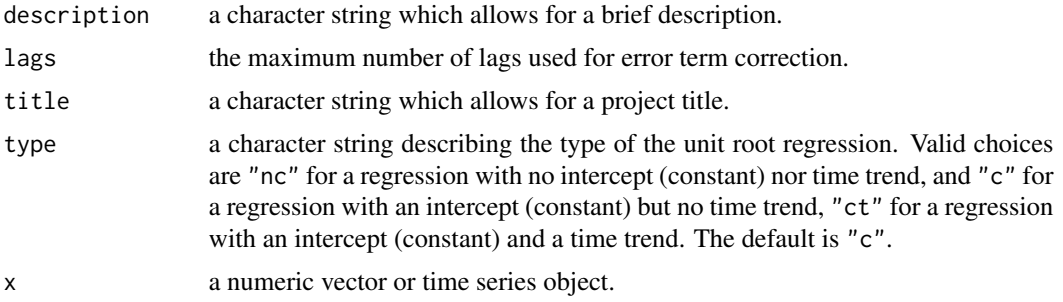

#### Details

The function adfTest() computes test statistics and p values along the implementation from Trapletti's augmented Dickey-Fuller test for unit roots. In contrast to Trapletti's function three kind of test types can be selected.

The function unitrootTest() computes test statistics and p values using McKinnon's response surface approach.

#### Value

The tests return an object of class "fHTEST" with the following slots:

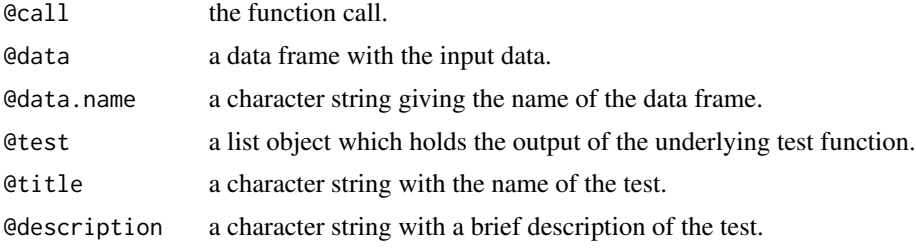

The entries of the @test slot include the following components:

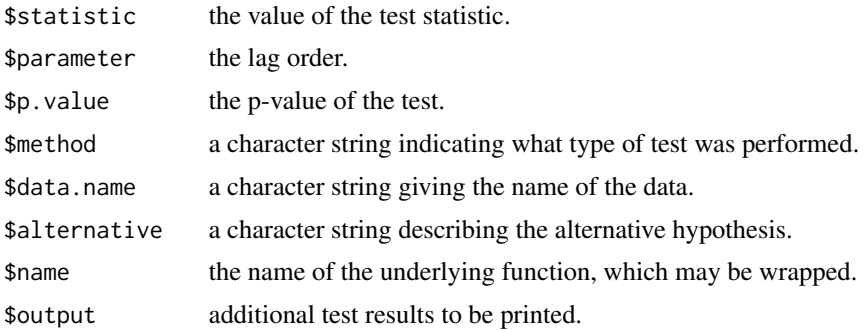

#### <span id="page-7-0"></span>Author(s)

Adrian Trapletti for the tests adapted from R's "tseries" package, Diethelm Wuertz for the Rmetrics R-port.

#### References

Banerjee A., Dolado J.J., Galbraith J.W., Hendry D.F. (1993); *Cointegration, Error Correction, and the Econometric Analysis of Non-Stationary Data*, Oxford University Press, Oxford.

Dickey, D.A., Fuller, W.A. (1979); *Distribution of the estimators for autoregressive time series with a unit root*, Journal of the American Statistical Association 74, 427–431.

MacKinnon, J.G. (1996); *Numerical distribution functions for unit root and cointegration tests*, Journal of Applied Econometrics 11, 601–618.

Said S.E., Dickey D.A. (1984); *Testing for Unit Roots in Autoregressive-Moving Average Models of Unknown Order*, Biometrika 71, 599–607.

## Examples

```
## Time Series
   # A time series which contains no unit-root:
   x = rnorm(1000)# A time series which contains a unit-root:
   y = \text{cumsum}(c(\emptyset, x))## adfTest -
   adfTest(x)
   adfTest(y)
## unitrootTest -
   unitrootTest(x)
   unitrootTest(y)
```
UnitrootUrcaInterface *Unit Root Time Series Tests*

## Description

A collection and description of functions for unit root testing. This is an interface to the unitroot tests implemented by B. Pfaff available through the R package urca which is required here.

Added functions based on the **urca** package include:

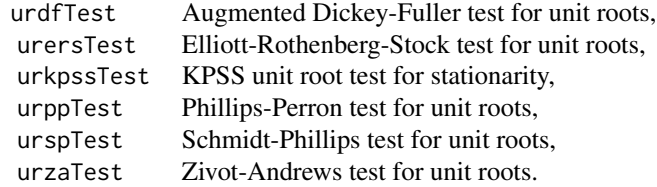

## Usage

```
urdfTest(x, lags = 1, type = c("nc", "c", "ct"), doplot = TRUE)
urersTest(x, type = c("DF-GLS", "P-test"), model = c("constant", "trend"),
    lag.max = 4, doplot = TRUE)
urkpsTest(x, type = c("mu", "tau"), lags = c("short", "long", "nil"),use.lag = NULL, doplot = TRUE)urppTest(x, type = c("Z-alpha", "Z-tau"), model = c("constant", "trend"),
    lags = c("short", "long"), use.lag = NULL, doplot = TRUE)
urspTest(x, type = c("tau", "rho"), pol. deg = c(1, 2, 3, 4),signif = c(0.01, 0.05, 0.1), doplot = TRUE)
urzaTest(x, model = c("intercept", "trend", "both"), lag, doplot = TRUE)
```
## Arguments

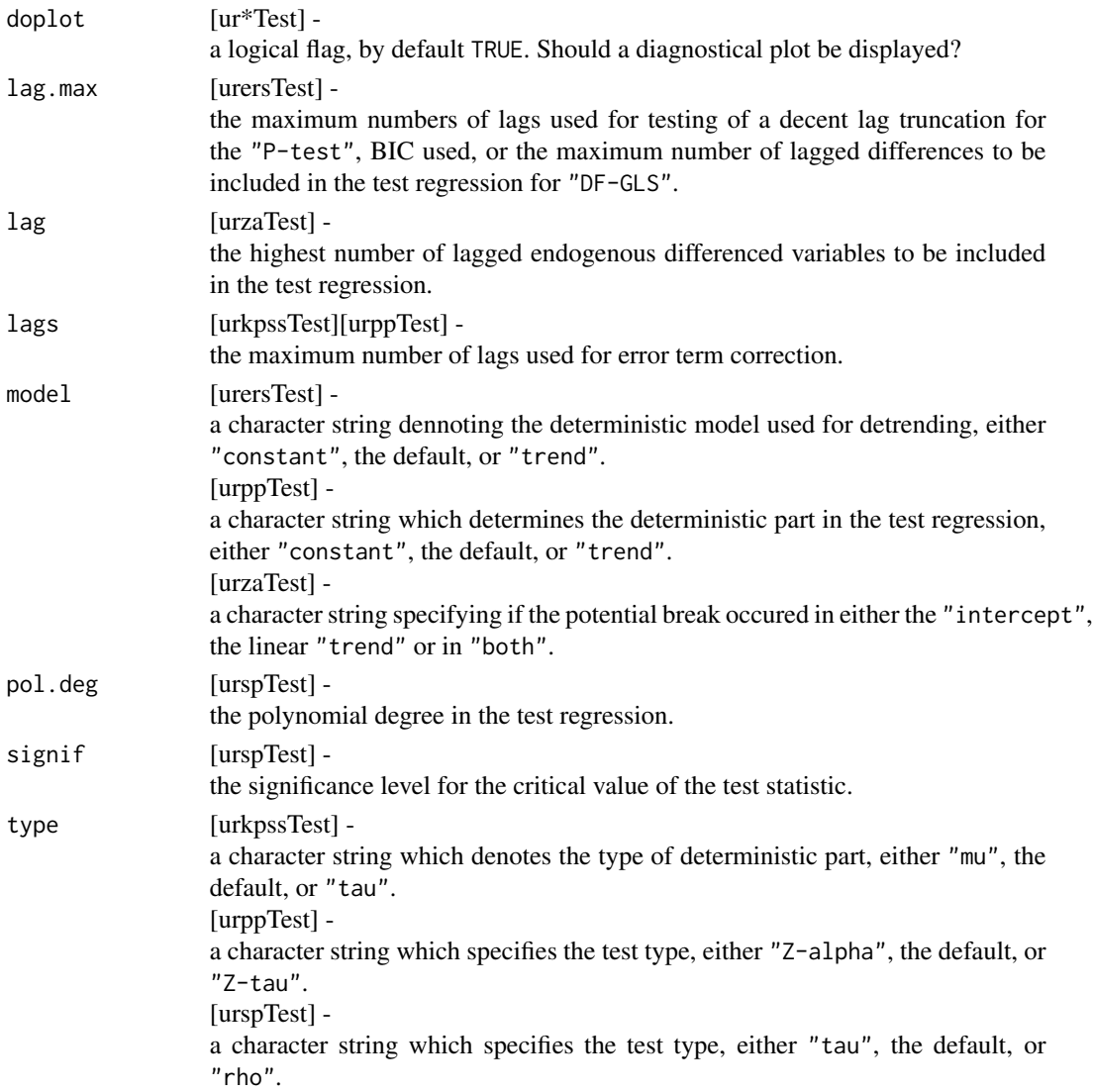

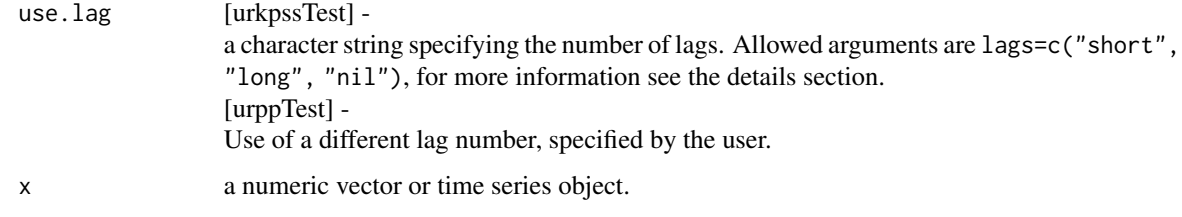

## Details

## Unit Root Tests from Berhard Pfaff's "urca" Package:

#### *Elliott-Rothenberg-Stock Test for Unit Roots:*

To improve the power of the unit root test, Elliot, Rothenberg and Stock proposed a local to unity detrending of the time series. ERS developed a feasible point optimal test, "P-test", which takes serial correlation of the error term into account. The second test type is the "DF-GLS" test, which is an ADF-type test applied to the detrended data without intercept. Critical values for this test are taken from MacKinnon in case of model="constant" and else from Table 1 of Elliot, Rothenberg and Stock.

[urca:ur.ers]

## *KPSS Test for Unit Roots:*

Performs the KPSS unit root test, where the Null hypothesis is stationarity. The test types specify as deterministic component either a constant "mu" or a constant with linear trend "tau". lags="short" sets the number of lags to *root 4 of [4 times (n/100)*, whereas lags="long" sets the number of lags to *root 4 of [12 times (n/100)]*. If lags="nil" is choosen, then no error correction is made. Furthermore, one can specify a different number of maximum lags by setting use.lag accordingly. [urca:ur.kpss]

#### *Phillips-Perron Test for Unit Roots:*

Performs the Phillips and Perron unit root test. Beside the Z statistics Z-alpha and Z-tau, the Z statistics for the deterministic part of the test regression are computed, too. For correction of the error term a Bartlett window is used. [urca:ur.pp]

## *Schmidt-Phillips Test for Unit Roots:*

Performs the Schmidt and Phillips unit root test, where under the Null and Alternative Hypothesis the coefficients of the deterministic variables are included. Two test types are available: the "rho-test" and the "tau-test". Both tests are extracted from the LM principle. [urca:ur.sp]

#### *Zivot-Andrews Test for Unit Roots:*

Performs the Zivot and Andrews unit root test, which allows a break at an unknown point in either the intercept, the linear trend or in both. This test is based upon the recursive estimation of a test regression. The test statistic is defined as the minimum t-statistic of the coeffcient of the lagged endogenous variable.

[urca:ur.za]

## Value

All tests return an object of class "fHTEST" with the following slots:

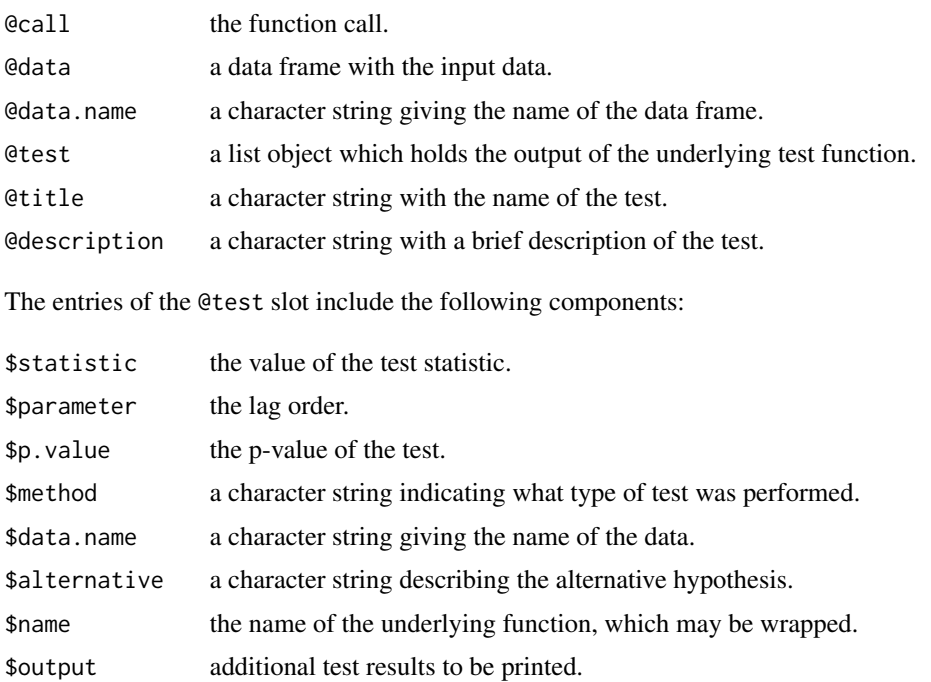

#### Note

The functions ur\*Test() fullfill the naming conventions of Rmetrics, return an S4 object named fHTEST as any other hypothesis test from Rmetrics, and allow for timeSeries objects as input. These are the only differences to the original implementation of the functions.

Fur further details we refer to the manual pages of the urca package which is required for all these.

#### Author(s)

Bernhard Pfaff for the tests implemented in R's "urca" package, Diethelm Wuertz for the Rmetrics R-port.

#### References

Banerjee A., Dolado J.J., Galbraith J.W., Hendry D.F. (1993); *Cointegration, Error Correction, and the Econometric Analysis of Non-Stationary Data*, Oxford University Press, Oxford.

Dickey, D.A., Fuller, W.A. (1979); *Distribution of the estimators for autoregressive time series with a unit root*, Journal of the American Statistical Association 74, 427–431.

Kwiatkowski D., Phillips P.C.B, Schmidt P., Shin Y. (1992); *Testing the Null Hypothesis of Stationarity against the Alternative of a Unit Root*, Journal of Econometrics 54, 159–178.

Perron P. (1988); *Trends and Random Walks in Macroeconomic Time Series*, Journal of Economic Dynamics and Control 12, 297–332.

Phillips P.C.B., Perron P. (1988); *Testing for a unit root in time series regression*, Biometrika 75, 335–346.

Said S.E., Dickey D.A. (1984); *Testing for Unit Roots in Autoregressive-Moving Average Models of Unknown Order*, Biometrika 71, 599–607.

Schwert G.W. (1989); *Tests for Unit Roots: A Monte Carlo Investigation*, Journal of Business and Economic Statistics 2, 147–159.

## Examples

```
## Time Series
   # A time series which contains no unit-root:
   x < - rnorm(1000)
   # A time series which contains a unit-root:
   y \leftarrow \text{cumsum}(c(\emptyset, x))## ERS Test:
 if(require("urca")) {
   urersTest(x)
   urersTest(y)
  }
```
# <span id="page-12-0"></span>Index

∗ distribution DickeyFullerPValues, [3](#page-2-0) MacKinnonPValues, [4](#page-3-0) ∗ htest UnitrootTests, [6](#page-5-0) UnitrootUrcaInterface, [8](#page-7-0) ∗ package fUnitRoots-package, [2](#page-1-0) adfTable *(*DickeyFullerPValues*)*, [3](#page-2-0) adfTest *(*UnitrootTests*)*, [6](#page-5-0) DickeyFullerPValues, [3](#page-2-0) fUnitRoots *(*fUnitRoots-package*)*, [2](#page-1-0) fUnitRoots-package, [2](#page-1-0) MacKinnonPValues, [4](#page-3-0) padf *(*DickeyFullerPValues*)*, [3](#page-2-0) punitroot *(*MacKinnonPValues*)*, [4](#page-3-0) qadf *(*DickeyFullerPValues*)*, [3](#page-2-0) qunitroot *(*MacKinnonPValues*)*, [4](#page-3-0) unitrootTable *(*MacKinnonPValues*)*, [4](#page-3-0) unitrootTest *(*UnitrootTests*)*, [6](#page-5-0) UnitrootTests, [6](#page-5-0) UnitrootUrcaInterface, [8](#page-7-0) urdfTest *(*UnitrootUrcaInterface*)*, [8](#page-7-0) urersTest *(*UnitrootUrcaInterface*)*, [8](#page-7-0) urkpssTest *(*UnitrootUrcaInterface*)*, [8](#page-7-0) urppTest *(*UnitrootUrcaInterface*)*, [8](#page-7-0) urspTest *(*UnitrootUrcaInterface*)*, [8](#page-7-0) urzaTest *(*UnitrootUrcaInterface*)*, [8](#page-7-0)